October 2004

## **Important Notices**

Thank you for your continued patronage of Toshiba microcontrollers.

This page gives you important information on using Toshiba microcontrollers. Please be sure to check each item for proper use of our products.

## **Datasheet Modifications regarding I<sup>2</sup>C Bus Mode Control (October 2004)**

\*If your datasheet is dated 15 December 2000 or earlier, please download the latest datasheet or request it from your local Toshiba office.

# TOSHIBA

TOSHIBA Microcontrollers 870 Family (TMP87C444) (TMP87C844) (TMP87P844) (TMP87CH36) (TMP87CK36) (TMP87CM36)(TMP87PM36) (TMP87CH38) (TMP87CK38) (TMP87CM38) (TMP87CP38) (TMP87CS38) (TMP87PS38) (TMP87CM39) (TMP87CP39) (TMP87CS39) (TMP87PS39) (TMP87CH74A) (TMP87CM74A) (TMP87PM74) (TMP87CH75) (TMP87CM75) (TMP87PM75) (TMP8701CH) (TMP8701CK) (TMP8701CM) (TMPA8700CH) (TMPA8700CK) (TMPA8700CM) (TMPA8700CP) (TMPA8700CS)

October 2004

# **Datasheet Modifications: I<sup>2</sup>C Bus Mode Control**

The following changes (shown in red) will be made to the technical datasheets in the next revision.

### Section: "I2C Bus Mode Control"

#### ▪ In the explanation of the Serial Bus Interface Control Register 1

- 1. Delete the setting examples where the serial clock frequency exceeds 100 kHz.
- 2. Add the following note.

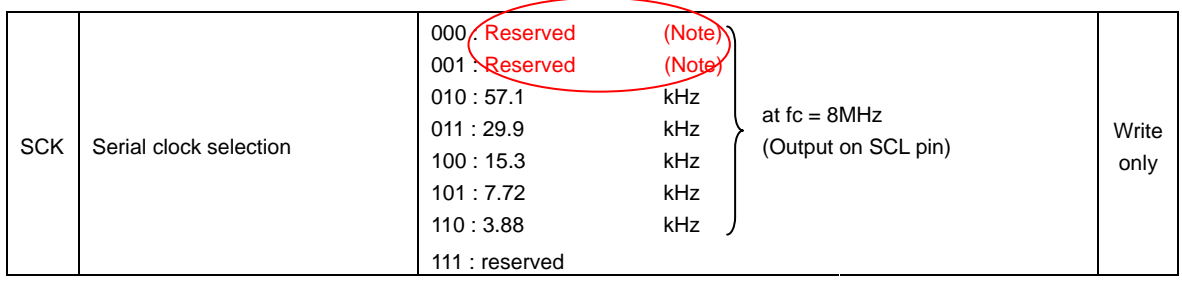

**Note: This I<sup>2</sup> C bus circuit does not support the Fast mode. It supports the Standard mode only. Although**  the I<sup>2</sup>C bus circuit itself allows the setting of a baud rate over 100 kbps, the compliance with the I<sup>2</sup>C **specification is not guaranteed in that case.** 

#### ▪ In "(3) Serial clock"

1. Add the following sentence about the communication baud rate.

#### a. Clock source

The SCK (bits 2 to 0 in the SBICR1) is used to select a maximum transfer frequency outputed on the SCL pin in the master mode. Set a communication baud rate that meets the I<sup>2</sup>C bus specification, such as the shortest pulse width of t<sub>LOW</sub>, based on the equations shown below.

Four or more machine cycles are required for both the high and low levels of the pulse width of a clock which is input externally in both the master and slave mode.

 $t_{LOW} = 2^{n}/f_{c}$  $t_{\text{HIGH}} = 2^{n}/f_{\text{c}} + 12/f_{\text{c}}$  $fcl = 1/(t_{\text{low}} + t_{\text{HIGH}})$